#### <span id="page-0-0"></span>Text Classification with *fast Text* for Factchecking

Piroska Lendvai, SUB R&D, Göttingen University, lendvai@gwdg.de

> February 26, 2019 HackyHour, Göttingen

Piroska Lendvai, SUB R&D [Text Classification with](#page-35-0) fast Text

### Factchecking: Asylum mentions in national constitutions

Berlin, Im Rennen um den CDU-Vorsitz hat Bewerber Friedrich Merz eine Debatte über das deutsche Asylrecht gefordert. Auf der CDU-Regionalkonferenz am Mittwoch im thüringischen Seebach bei Eisenach sagte Merz: "Deutschland ist das einzige Land auf der Welt, das ein Individualrecht auf Asyl in seiner Verfassung stehen hat. (...) Ich bin schon seit langer Zeit der Meinung, dass wir bereit sein müssten, über dieses Asylgrundrecht offen zu reden, ob es in dieser Form fortbestehen kann, wenn wir ernsthaft eine europäische Einwanderungs- und Flüchtlingspolitik wollen."

Worauf bezieht sich Merz mit seinen Aussagen? Stimmen seine Behauptungen? Wie ist die rechtliche Situation für Asylsuchende? Das

Source: <h>ttps://www.handelsblatt.com/politik/deutschland/faktencheck -stimmen-die-aussagen-von-friedrich-merz-zum-deutschen-asylrecht/

→ 重き (重き)

 $\Omega$ 

### Factchecking: Expert opinion

Ist Deutschland das einzige Land mit Individualrecht auf Asyl? "Die Aussage von Friedrich Merz stiftet in der Öffentlichkeit Verwirrung". sagt Asylrechtsexperte Constantin Hruschka vom Münchener Max-Planck-Institut für Sozialrecht und Sozialpolitik.

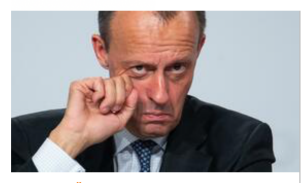

**DEBATTE ÜBER ASYLRECHT** AfD-Politiker: "Friedrich Merz überholt uns nun sogar auf der rechten Seite"

Das "Individualrecht auf Asyl" besage, dass Asylsuchende theoretisch zur Durchsetzung ihrer Rechte bis vor das Bundesverfassungsgericht ziehen könnten. Diese Möglichkeit unterliege aber strengen Zulässigkeitsvoraussetzungen und gelte etwa auch in Frankreich, Italien oder Portugal, "Auch hier hat das Asylrecht Verfassungsrang", betont Hruschka.

Auch der Bielefelder Europarechtler Franz Mayerweist die Äußerung von Merz zurück "Das stimmt so nicht. Die verfassungsrechtliche Garantie eines subjektiven Rechts auf Asyl ist keine deutsche Besonderheit."

イロト イ団ト イヨト

- 4 ⊞ +

 $\Omega$ 

#### • Can you ask the machine instead?

### The German Constitution (in English)

#### Germany 1949 (rev. 2014)

Page 12

おくぼう

 $2Q$ 

≣

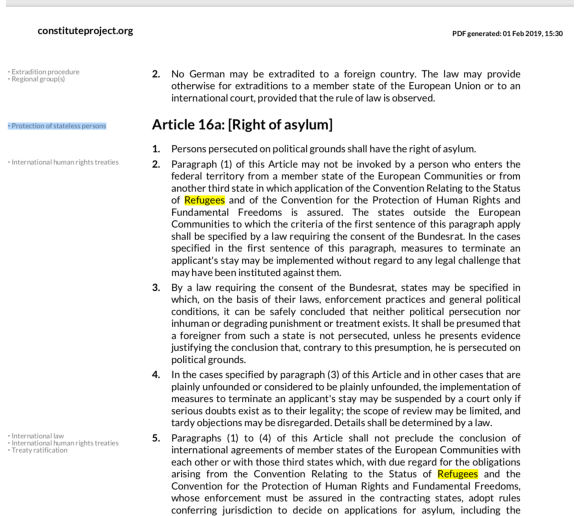

reciprocal recognition of asylum decisions.

· Protection of stateless persons

· International human rights treaties

# Article 16a: [Right of asylum]

- $\mathbf{1}$ Persons persecuted on political ground
- $2.$ Paragraph (1) of this Article may not federal territory from a member stat another third state in which application of Refugees and of the Convention f Fundamental Freedoms is assured Communities to which the criteria of t

# Search for the same concept annotated in other constitutions...

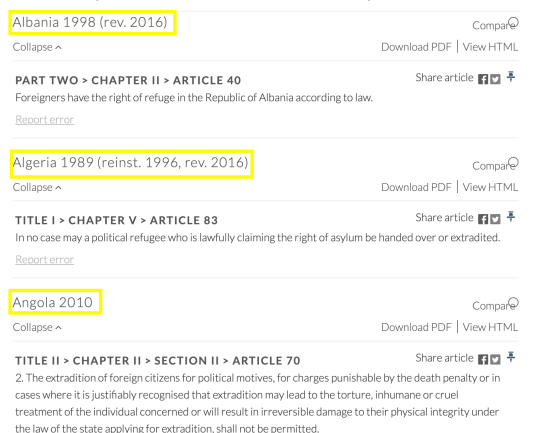

医毛囊 医头尾 医下颌

K ロ ▶ K 倒 ▶

重

 $2Q$ 

Should we want to programmatically find asylum mentions in national constitutions:

- What are the technical implications?
	- E.g. annotate a few constitutions manually, and train a classifier to annotate new constitutions
- What are some of the enabler methods and resources to provide a solution?
	-
	-
	-
- E.g. *fast Text* (but it could also be *scikit-learn* and others)
	-
	-

イロト イ押 トイモト イモト

Should we want to programmatically find asylum mentions in national constitutions:

- What are the technical implications?
	- E.g. annotate a few constitutions manually, and train a classifier to annotate new constitutions
- What are some of the enabler methods and resources to provide a solution?
	-
	-
	-
- E.g. *fast Text* (but it could also be *scikit-learn* and others)
	-
	-

イロメ イ母メ イヨメ イヨメー

∽≏ດ

Should we want to programmatically find asylum mentions in national constitutions:

- What are the technical implications?
	- E.g. annotate a few constitutions manually, and train a classifier to annotate new constitutions
- What are some of the enabler methods and resources to provide a solution?
	- A. Document collection (corpus)
	- B. Label set to annotate with
	- C. Off-the-shelf machine learning code
- E.g. *fast Text* (but it could also be *scikit-learn* and others)
	-
	-

イロト イ押 トイモト イモト

Should we want to programmatically find asylum mentions in national constitutions:

- What are the technical implications?
	- E.g. annotate a few constitutions manually, and train a classifier to annotate new constitutions
- What are some of the enabler methods and resources to provide a solution?
	- A. Document collection (corpus)
	- B. Label set to annotate with
	- C. Off-the-shelf machine learning code
- E.g. *fast Text* (but it could also be *scikit-learn* and others)
	-
	-

イロメ イ母メ イヨメ イヨメー

Should we want to programmatically find asylum mentions in national constitutions:

- What are the technical implications?
	- E.g. annotate a few constitutions manually, and train a classifier to annotate new constitutions
- What are some of the enabler methods and resources to provide a solution?
	- A. Document collection (corpus)
	- B. Label set to annotate with
	- C. Off-the-shelf machine learning code
- E.g. *fast Text* (but it could also be *scikit-learn* and others)
	-
	-

イロメ イ部メ イヨメ イヨメー

Should we want to programmatically find asylum mentions in national constitutions:

- What are the technical implications?
	- E.g. annotate a few constitutions manually, and train a classifier to annotate new constitutions
- What are some of the enabler methods and resources to provide a solution?
	- A. Document collection (corpus)
	- B. Label set to annotate with
	- C. Off-the-shelf machine learning code
- E.g. *fast Text* (but it could also be *scikit-learn* and others)
	-

イロメ イ部メ イヨメ イヨメー

Should we want to programmatically find asylum mentions in national constitutions:

- What are the technical implications?
	- E.g. annotate a few constitutions manually, and train a classifier to annotate new constitutions
- What are some of the enabler methods and resources to provide a solution?
	- A. Document collection (corpus)
	- B. Label set to annotate with
	- C. Off-the-shelf machine learning code
- E.g. *fast Text* (but it could also be *scikit-learn* and others)
	- How to get started with fastText, once you have annotated some documents?
	- Spoiler alert...

→ 伊 ▶ → ヨ ▶ → ヨ ▶

Should we want to programmatically find asylum mentions in national constitutions:

- What are the technical implications?
	- E.g. annotate a few constitutions manually, and train a classifier to annotate new constitutions
- What are some of the enabler methods and resources to provide a solution?
	- A. Document collection (corpus)
	- B. Label set to annotate with
	- C. Off-the-shelf machine learning code
- E.g. *fast Text* (but it could also be *scikit-learn* and others)
	- How to get started with fastText, once you have annotated some documents?
	- Spoiler alert...

メタメメ ミメメ ミメ

Should we want to programmatically find asylum mentions in national constitutions:

- What are the technical implications?
	- E.g. annotate a few constitutions manually, and train a classifier to annotate new constitutions
- What are some of the enabler methods and resources to provide a solution?
	- A. Document collection (corpus)
	- B. Label set to annotate with
	- C. Off-the-shelf machine learning code
- E.g. *fast Text* (but it could also be *scikit-learn* and others)
	- How to get started with fastText, once you have annotated some documents?
	- Spoiler alert...

メ御 トメ ミト メモト

Should we want to programmatically find asylum mentions in national constitutions:

- What are the technical implications?
	- E.g. annotate a few constitutions manually, and train a classifier to annotate new constitutions
- What are some of the enabler methods and resources to provide a solution?
	- A. Document collection (corpus)
	- B. Label set to annotate with
	- C. Off-the-shelf machine learning code
- E.g. fast Text (but it could also be scikit-learn and others)
	- How to get started with fastText, once you have annotated some documents?

classifier = fasttext.supervised(trainingfile, modelfile)

#### Enabler method: Text classification

- Broader discipline: Language technology (Natural language processing)
- Train supervised machine learning classifiers on the manually labeled (parts of) texts
	- Categorize (Classify) text passages in national constitutions in terms of discrete categories
	- Categories (Classes, Labels): domain-specific concepts from legal-political/sociological domain
	- The concepts describe the normative content of a text snippet (a sentence)

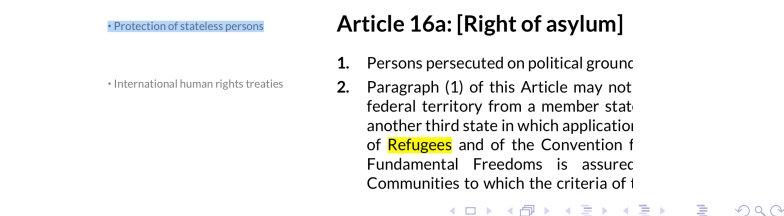

### Technical implications

- Challenge 1: Need training data
	- CCP API to reconstruct the labeled constitutions, 206 Constitution texts in English, Manually labeled
	- **PROTECTION OF STATELESS PERSONS:** "Does the constitution contain provisions for the protection of stateless individuals, refugees from other states, or the right for asylum?"
	- Corpus reconstructed based on CCP project API
	- $\bullet$  + manual re-labeling + cross-checking
	- Preprocessing: text without annotations are removed
	- Lowercasing, lemmatization, stopword removal

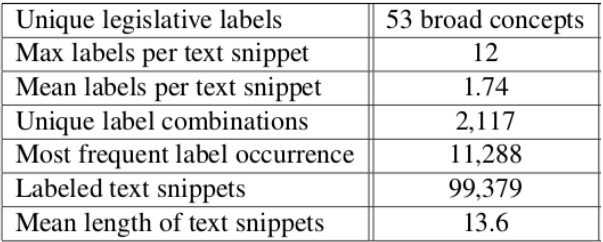

Multiple topicality  $\rightarrow$  Multi-label classification task

 $\leftarrow$   $\Box$ 

A

④ 重 お ④ 重 お

重

 $2Q$ 

- Joulin et al. (2016): Bag of Tricks for Efficient Text Classification. arXiv Preprint.
- Uses an *unsupervised* neural network to obtain semantic vector representations – popularly: "embeddings"
	- Adjustable hyperparameters, a.o. training epochs, learning rate, vector dimensionality...
- Next to learning word representations, it can directly utilize the vector representations for supervised Text Classification  $$ without using neural learning for that
	- "fastText is often on par with deep learning classifiers in terms of accuracy, and many orders of magnitude faster for training and evaluation"

→ 伊 ▶ → ヨ ▶ → ヨ ▶

- Linear classifier with hierarchical softmax function to compute label probabilities for a text snippet
- Builds a tree of label probabilities
	- rather than building and combining binary classifiers for each of the classes. Important when class distribution is unbalanced.
- Hidden layer represents text snippets (e.g. sentences) as a bag of word embeddings
	- Sentences represented by averaging over word vectors
	- Parametrisable: e.g. n-gram token representation to account for local word order

#### Enabler tool: fastText

First, the classifier computes a document vector y. This vector y is a linear bag of words of the document. It is computed by averaging all document word vectors x.

$$
y = \frac{1}{N} \sum_{i=1}^{N} x_i
$$
 (1)

Here, N is the number of words w in the document. A document word w is a word occurrence. Each word vector is taken in the averaging the same number of times as the word occurred in the document.

The document vector  $y$  is supplied to the input of the hidden layer, where it is multiplied by the matrix  $B$ of the hidden linear layer to get a classification vector z:

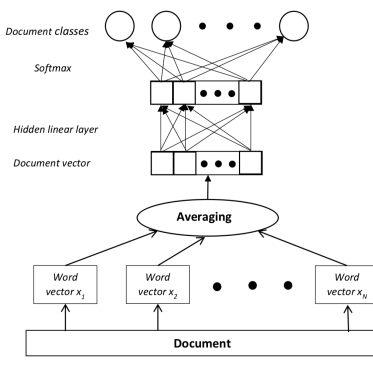

Figure 1. LBoW classifier with hidden linear layer

Source: Zolotov, Vladimir, and David Kung. "Analysis and optimization of fasttext linear text classifier." arXiv

preprint arXiv:1702.05531 (2017).

Piroska Lendvai, SUB R&D [Text Classification with](#page-0-0) fast Text

メロメ メ御 メメ ミメメ ミメー

重

 $2Q$ 

- Training data for text classification is in plain text labeled with the classes
	- label Asylum persons persecuted on political grounds shall have the right of asylum
	- Label Explicit Mentions International Law according universal international legal norms republic azerbaijan grants political asylum foreign citizens persons without citizenship
- A. Jupyter notebook
- B. Get source code, build <github.com/facebookresearch/fastText>

- 4 周 8 34 周 8

#### Hands-on

```
1 import fasttext
2 trainingfile = '/home/jovyan/pl/data/constitutions/fastt broad.train'
```
- $3$  testfile = '/home/joyyan/pl/data/constitutions/fastt\_broad.yalid'
- $4 \mod 1$ file = 'mvFTmodel'

#### Train a supervised classifier, using default parameters

```
1 classifier = fasttext.supervised(trainingfile, modelfile)
```
The generated myFTmodel.bin "is a binary file containing the parameters of the model along with the dictionary and all hyper parameters. The binary file can be used later to compute word vectors or to restart the optimization."

#### Evaluate the trained fastText model

```
1 result = classifier.test(testfile)
2 print('Pêl:', result.precision)
3 print('R@1:', result.recall)
4 print('Number of examples:', result.nexamples)
P#1: 0.5419784302595593
R@1: 0.3005064232783039
Number of examples: 19379
```
#### Inspection of classifier output on manually provided examples

I.e., which labels are assigned automatically to new texts by the model we learned.

```
1 texts = ['All refugees should be granted asylum.', 'Refugees should be granted asylum according to International Tr
2 labels = classifier.predict(texts, k=2)
3 # Assign probability
4 labels = classifier.predict proba(texts, k=3)
5 for i, 1 in enumerate(labels):
6
      print(texts[i]'n'.l'']n')
```
All refugees should be granted asylum.

[('Citizenship', 0.326172), ('Legal\_Procedural\_Rights', 0.277344), ('Executive\_Independence\_and\_Power', 0.0566406)]

Pefugee should

- 1-, 2-, and 3-gram representation (unigram, bigram, trigram)
- Training epochs (30), Learning rate (0.1), Embedding vector dimensionality (100)
- 10-fold cross-validation (train on 90%, test on 10%)
- Baseline evaluation strategy: Always assign the label most frequent in corpus

つくい

- Classification performance in terms of label assignment Precision and Recall
- @ rank 1: Most probable label assigned to a text segment
- @ rank 2: Two most probable labels assigned to a text segment

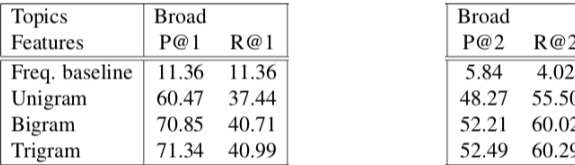

Local word order provided crucial information

つへへ

### Semantically Broad vs Narrow class labels

- Labels (aka classes) can be defined both in terms of broad and narrow concepts
- Taxonomic structure is directly relevant to our text classification experiments
	- Broad concept labels: 53 broad realms in constitutional design such as EQUALITY, GENDER, AND MINORITY RIGHTS
	- $\bullet$  Narrow concept labels: 322 specific topics, e.g. PROTECTION OF STATELESS PERSONS that can pertain to one or more of the broad labels
		- NB. Larger amount of narrow labels did not entail a larger amount of labels assigned: mapping between narrow concepts and broad concepts comprises bipartite graph

→ 伊 ▶ → ヨ ▶ → ヨ ▶

つへへ

#### Enabler resource: Ontology of legal concepts

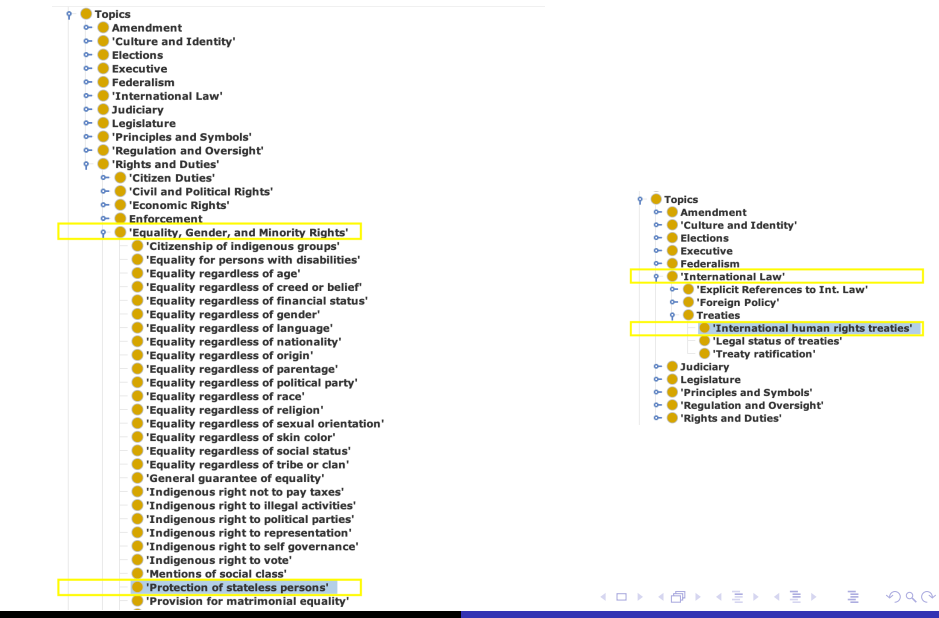

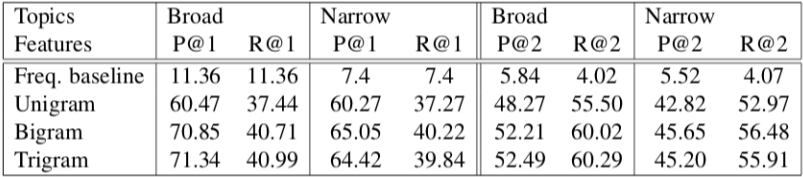

• Broad concepts learned more efficiently than narrow concepts

 $4.171 +$ 

A

一 ( 語 ) …

 $\sim$ 

重

 $2Q$ 

- Read more theoretical and technical details:
	- P. Lendvai (2018): Legislative Concept Classification in National Constitutions. In: Book of Abstracts of the European Association for Digital Humanities Conference (EADH-2018), December 7-9, Galway, Ireland.
	- P. Lendvai, K. Zaczynska (2019): Automatic Labeling of Legal Concepts in Constitution Documents: Corpus Creation, Classification Experiments. Internal report, Göttingen University, Germany.
	- K. Zaczynska (2018). Multi-Label Klassifikation rechtlicher Konzepte von Verfassungstexten. [Multi-label Classification of Legal Concepts in Constitution Texts]. Master's Thesis, University of Gießen, Germany.

#### More resources

- Jupyter notebooks for the same corpus, broad labels only, implemented by the Campuslabor DCA:
- Not using fast Text but scikit-learn: i.e. different classification approach
	- 00DatasetCCP Ch2 withoutPreproc.csv
	- 01 DataExtraction and DataManipulation.ipvnb
	- 01\_Preprocessing.ipynb
	- 02\_Exploratory\_Data\_Analysis.ipynb
	- 02DatasetCCP\_BM\_Ch2\_Preproc.csv
	- 03 ParameterOptimization GridSearch.ipynb
	- 04 FeatureSelectionChi2 GridSearch.ipynb
	- 05 Classification ovr.ipvnb
	- 06\_Classification\_ovr\_withParamOptimization.ipynb
	- 07\_Classification\_ovr\_withParamOptimization\_withFeatureSelection.ipynb
	- 08\_Classification\_cc\_withParamOptimization\_withFeatureSelection.ipynb
	- 09\_Classification\_lp\_withParamOptimization\_withFeatureSelection.ipynb
	- 10 Classification ovr ROS withPara...timization withFeatureSelection.ipynb

→ イ団 ト イ ヨ ト イ ヨ ト

 $2Q$ 

<https://fasttext.cc> <https://research.fb.com/fasttext/> <https://fasttext.cc/docs/en/faqs.html#content>

<https://www.constituteproject.org>

**Barbara** 

つくい

### More about factchecking and technology

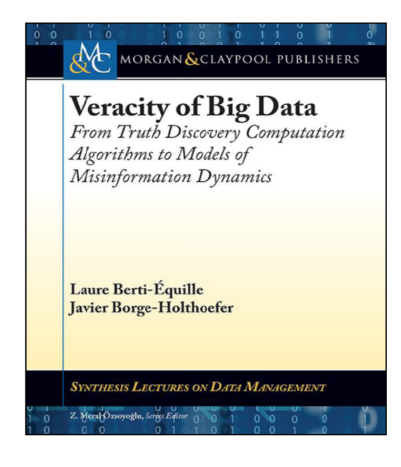

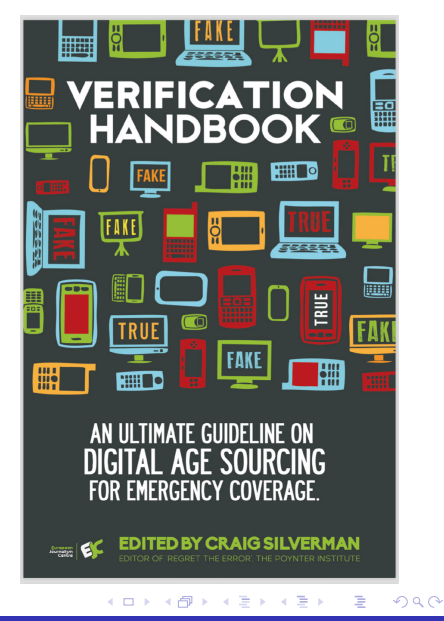

### Multi-disciplinary R&D efforts of media, academia, industry

- 'Making sense of microposts'
- 'Veracity computation'
- 'Fact checking'
- 'Journalist decision systems'

ostanes taken clead also with threats to absard libyan I blow up afríolvahairwa africian ways plan lane div hostage elfuntion with Tel: 2000-01-01T00.0 hijacked plane ages from **D** Dannyon hostages sased afte ostana crisi **Shyan plan** hilacked in month of malta ale with rema stages freed lectared ov from libyar as hijacker stand

Image: revealproject.eu

#### $4.17 \times$ Piroska Lendvai, SUB R&D [Text Classification with](#page-0-0) fast Text

- 6

 $2Q$ 

#### End users: Journalists

- Social media is one of the sources of user-generated content
- Text is only one of the modalities
- **•** Credibility, diffusion, verification mechanisms of **claims** to be modeled

#### $\rightarrow$  Language Technology is one of the enabler components

• Semantic analysis

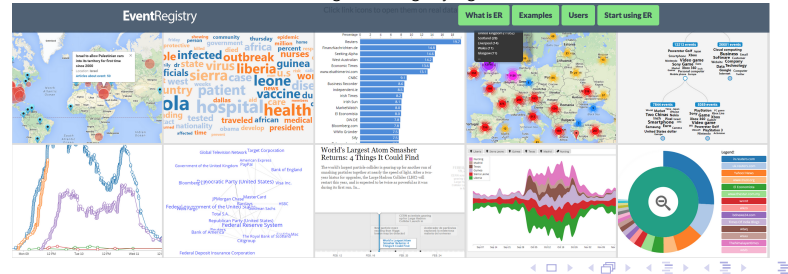

#### Image: eventregistry.org

Piroska Lendvai, SUB R&D [Text Classification with](#page-0-0) fast Text

 $\Omega$ 

- <span id="page-35-0"></span>P Lendvai, UD Reichel, T Declerck (2016). Factuality drift assessment by lexical markers in resolved rumors. ACM Press
- UD Reichel, P Lendvai (2016). Veracity Computing from Lexical Cues and Perceived Certainty Trends. COLING Workshop on Noisy User-Generated Text.
- P Lendvai, UD Reichel (2016). Contradiction Detection for Rumorous Claims. COLING Workshop on Extra-propositional Aspects of Meaning.

a Basa Ba